**Jboss [Hibernate](http://docs.westpecos.com/get.php?q=Jboss Hibernate Schema Update Property) Schema Update Property** >[>>>CLICK](http://docs.westpecos.com/get.php?q=Jboss Hibernate Schema Update Property) HERE<<<

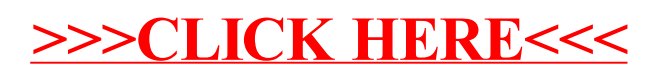